## The Center of Halabia

Against Anfalization and Genocide of the Kurds  $(C.H.AK)$ 

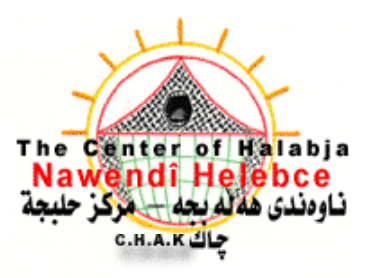

## Nawendî Helehce

Dij be Enfalkirdin u cînosaydî gelî Kurd مركز حليجة لمناهضة انفلة وابادة الشعب الكردي

E-mail: antigenocide@hotmail.com

## نـاوەندي هەنم بحه دژ بـه ئـهنفـالكردن و جينـۆسـايدي گـهـلي كـورد – چـاك

تەلەفۆن/ فاكس:Tele-Fax: 0061296100010, 0031152129446, 0035897260062

له ناوهندی ههلهبجهوه بۆ دادگای دانمارك بهریزان له دادگای دانمارك، سلاو و رَیْز. ئێمه له ناوەندى ھەڵەبجە، بە يەرۆشەرە گوێبیستى ھەوال و ووردەكارییە تازەكانى يرۆسەى دادگاييکردني تاوانباري جەنگ و جينۆسايدي گەلى کورد (نزار خەزرەجى)ين و دەستخۆشپتان لىٰ دەكەين بۆ دەستبەكاربوونتان بۆ ئەم دادگاييكردنە.

بەرێزان:

ئێمه پێمان واپه (نزار خەزرەجى) سەرۆك ئەركانى پێشووى سوياى عێراق، پەكێك لەو تاوانبارە سەرەكييانەيە، كە راستەوخۆ دەستى ھەبورە لە جينۆسايدكردنى گەلى كورد و نەخشەكێشان و ئهنجامدانی میرشه خویناوییهکانی سوپای عیراق له ریکای کیمیابارانکردنی شاری مهلهبجه و ئەنفالكردنى گەلى كوردەوە.

ولاتي دانمارك و دادگاي دانمارك، بۆيان هەيە شانازى بەوەوە بكەن كە بۆ يەكەمىن جار و بە کردهوه دهستیان کردووه به دادگاییکردنی تاوانبارانی جهنگ و جینز<mark>سایدی گ</mark>هلی کورد، ئێمه لێرەدا وێرای سویاسی بێپایانمان بۆ دادگای دانمارك، داواكارین ئەم ھەلّۈێستەتان بەردەوام بێت و هیچ مۆکارێکی دەرەکی کار نەکاتە سەر رێرەوی راستەقىنەی دادگا. ھەردەم سەركەوتووېن. ناوەندى ھەلەيچە دژ پە ئەنفالكرېن و چېنۆساپدى گەلى كورې<sup>ب</sup> چاك

 $7,7,7 \cdot \cdot 7$